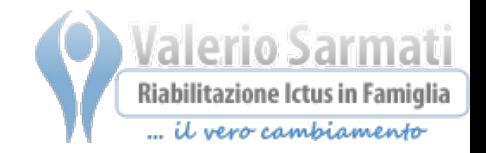

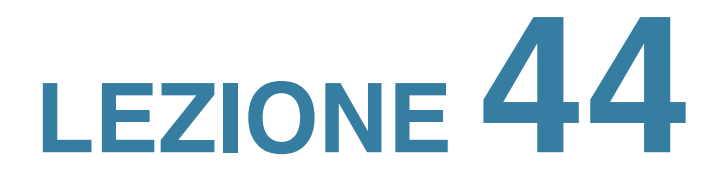

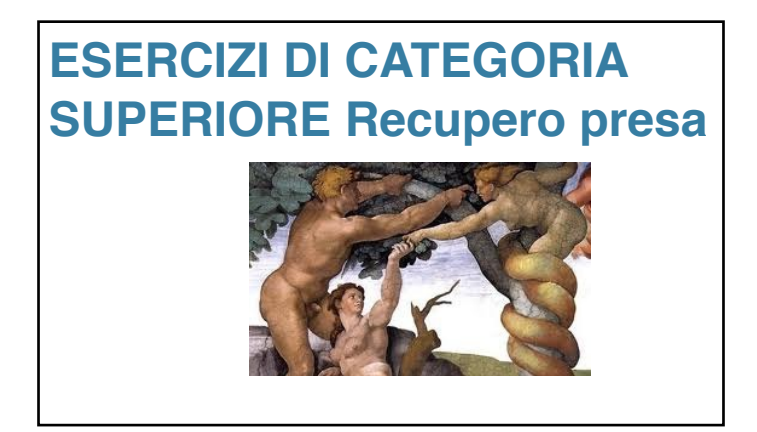

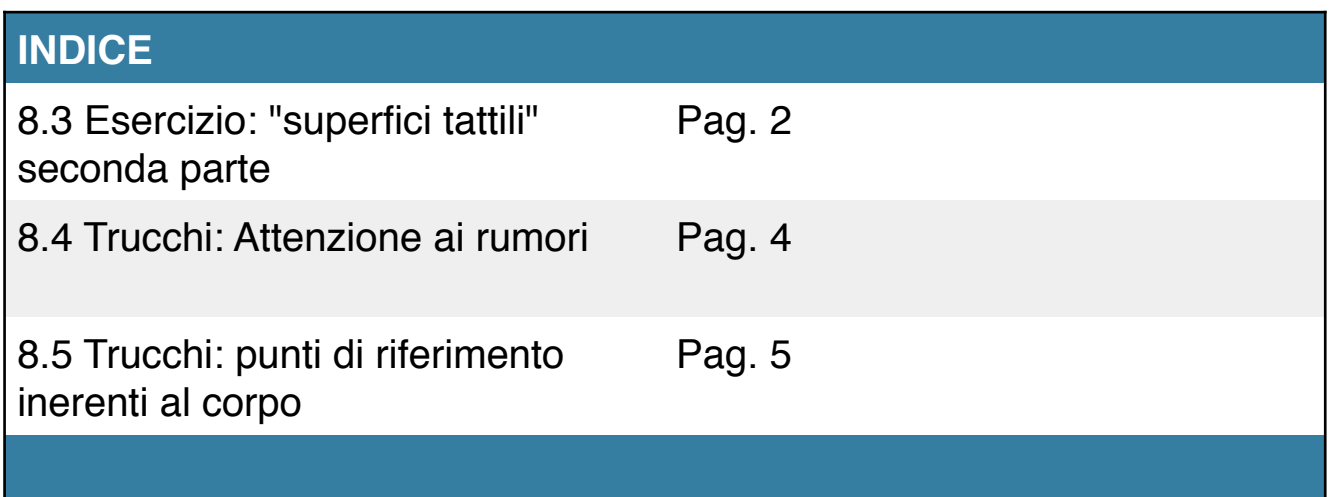

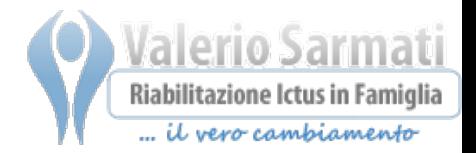

## **3º livello**

#### **Domanda:** la domanda che il terapista farà al paziente sarà

### *"Dimmi quale superficie vuoi sentire?"*

**In breve**: in questo terzo livello sarà il terapista a chiedere al paziente quale superficie vorrà sentire, per poi soddisfare o disattendere la sua richiesta.

**Variabili**: fino ad otto superfici

#### **Esecuzione**:

- Anche in questo esercizio iniziamo ad inserire una richiesta particolare che ha il compito di stimolare il processo di anticipazione del paziente. Infatti il terapista preparerà al compito il paziente dicendogli che sarà lui a dover scegliere una superficie da sentire, che poi dovrà riconoscere se quella proposta dal terapista sarà la stessa richiesta oppure no.
- A questo punto il paziente ad occhi aperti può indicare la superficie che vuole sentire o nel caso in cui avete già trovato dei nomi distintivi per ciascuna superficie può nominarla con il nome che le avete affidato.
- Il terapista proporrà una superficie che potrà essere la stessa o diversa, sarà il paziente che ad occhi chiusi dovrà riconoscere la differenza o l'uguaglianza della superficie.
- Vi ricordo di prestare particolare attenzione a non produrre suoni o rumori che possano indurre al riconoscimento eludendo la possibilità di riconoscere attraverso il tatto.

#### **Se giusto:**

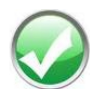

Se il paziente riconoscerà la sua superficie, il terapista glielo farà presente complimentandosi, se riconoscerà che non si tratta della sua superficie, il Terapista chiederà al paziente di riconoscere la superficie tattile diversa dalla sua.

#### **Se sbagliato**

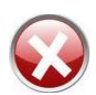

L'errore viene gestito analogamente a quanto accadeva con gli altri esercizi; facendogli sentire l'errore, in modo da offrirgli la possibilità di confrontare le sensazioni.

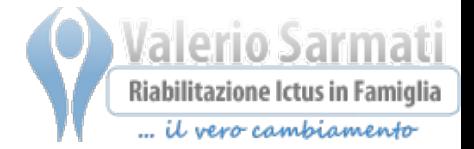

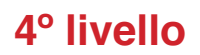

#### **Domanda:** la domanda che il terapista farà al paziente sarà

### **"Dimmi quale superficie vuoi sentire con la destra e confrontala con quella di sinistra"**

**In breve:** in questo quarto livello verrà introdotto il confronto fra le due mani, infatti il paziente dopo aver scelto la superficie che vuole sentire, gliela proporremo sotto il polpastrello di un dito della mano destra, poi gli chiederemo di riconoscere se quella posizionata sotto il dito corrispondente della mano sinistra si tratta della stessa superficie oppure no.

**Variabili**: fino ad otto superfici

#### **Esecuzione**:

- In questo 4° livello aggiungeremo uno strumento molto potente per il recupero, che è il confronto con il lato sano, infatti il paziente indicherà o nominerà la superficie che vuole sentire con il polpastrello di un dito della mano destra.
- Il terapista farà sentire esattamente la superficie richiesta sotto il polpastrello del dito scelto della mano destra.
- Il terapista ora chiederà al paziente di concentrarsi e prepararsi di sentire allo stesso modo la superficie sotto il polpastrello dello stesso dito della mano sinistra, vi ricordo che questa fase in cui sembra non avvenire niente è invece una delle fasi più importanti della riabilitazione, infatti è in questo momento che il paziente prende il modello del lato sano e lo utilizza come guida, quindi lasciamo il tempo necessario al paziente per effettuare la sua immagine di sensazione, chiediamo che sia lui stesso a dirci quando è pronto per poter effettuare il confronto.
- Una volta che il paziente è pronto per eseguire il confronto, il terapista proporrà sotto il dito della mano sinistra corrispondente, la stessa superficie che ha proposto a destra oppure una diversa,
- A questo punto il paziente dovrà solo rispondere se si tratta della stessa superficie o di una diversa, e se diversa di cosa si tratta.

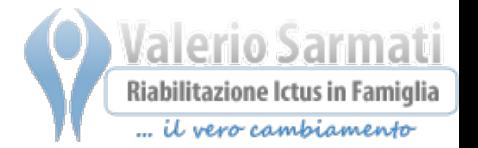

## **8.4 TRUCCHI DEL MESTIERE**

## **Attenzione ai rumori**

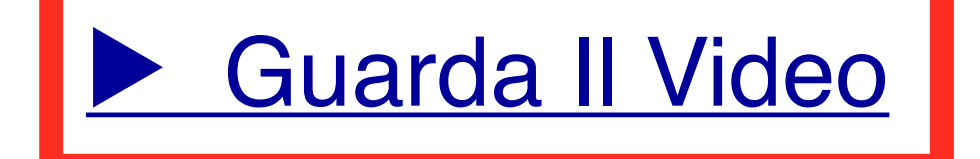

Vi ho raccontato più volte che **il cervello lavora secondo le leggi dell'economia**, significa che in situazioni di difficoltà nel percepire qualcosa, **farà naturalmente affidamento** agli elementi più economici ed immediati, tra questi ci sono **anche i rumori che il terapista effettua** involontariamente durante l'esecuzione dell'esercizio.

Vi faccio un esempio pratico: il terapista sta proponendo al paziente che ha gli occhi chiusi, il riconoscimento tra il tassello con la carta abrasiva e quello con il legno liscio, naturalmente lo scorrimento produrrà dei suoni, dei rumori che sono caratteristici dell'attrito su una determinata superficie, sapendo questo invito il paziente a far presente al terapista ogni volta in cui in un esercizio sono presenti queste "**scorciatoie**" ed invito il terapista ad eliminare il suono come elemento per riconoscere.

Lo stesso può prodursi nel momento in cui ad esempio afferriamo un oggetto da dover proporre al paziente, cerchiamo di fare

attenzione che il paziente non si accorga della posizione dell'oggetto preso!

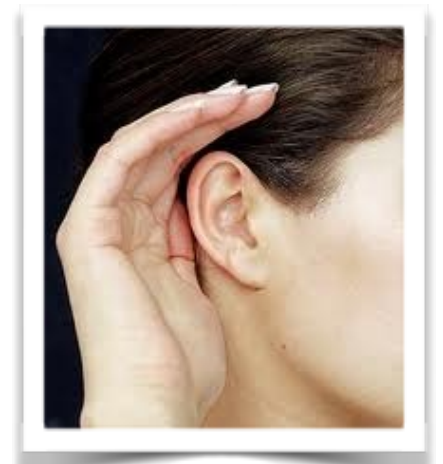

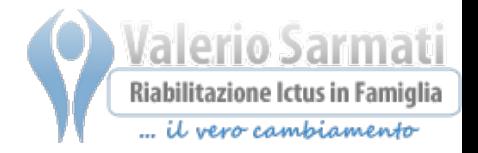

# **8.5 TRUCCHI DEL MESTIERE**

## **Punti di riferimento inerenti al corpo**

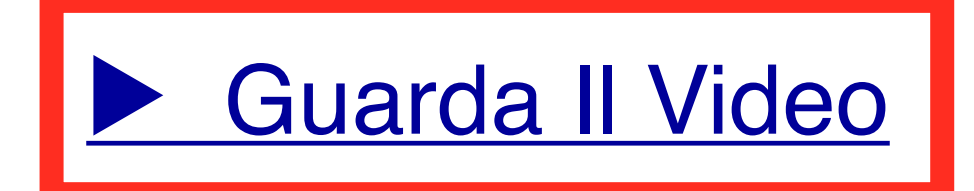

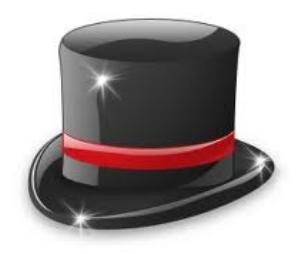

I trucchi che vi sto raccontando hanno lo scopo di rendere il vostro lavoro sempre più attento e professionale.

Questo trucco che vi racconto, **renderà l'esercizio di riconoscimento delle superfici tattili ancora più efficace.**

Il trucco è quello di non nominare le superfici attraverso le caratteristiche di colore.

Ad esempio evitiamo di chiamare le superfici con nomi tipo: "*La rossa*", "*La grigia*", proprio perché dopo un ictus vengono meno le capacità tattili mentre quelle visive spesso rimangono inalterate e a volte prendono anche il sopravvento, quindi sarebbe il caso stimolare il paziente ad individuare caratteristiche di tipo tattile, per poter dare un nome alle superfici: "*La ruvida*", *la soffice*"...

Questo trucco **cercate di tenerlo a mente un po' per tu tutti gli esercizi**, potrebbe rappresentare un aiuto in più per rendere ancora più efficaci i momenti di lavoro.

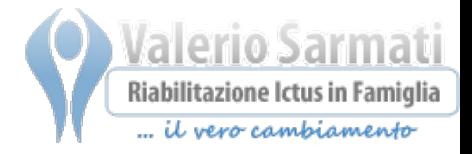

## **Nella prossima lezione**

## **INDICE**

8.6 Esercizio: "il tabellone" prima Pag. 2 parte